# EUTHIA **TORMENT OF RESURRECTION**

# **IMPORTANT NOTICE**

The following digital content is version **1.0** (from the Kickstarter campaign run by Diea Games in 2020) that was **not** amended in any way.

> For the best gaming experience, please review *EN Euthia Errata FAQs for 1.0* file (in English) for all amended things in version **2.0**.

That file may be found at **steamforged.com/en-eu/blogs/resources**.

In case of any uncertainty, we recommend using the DeepL translator. **www.deepl.com/translator**.

# EUTHIR TORMENT OF RESURRECTION

# CENARIUSZE ŻYWIOŁAKÓW

# SPIS TREŚCI

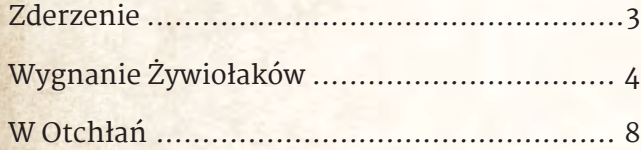

# **Lista Komponentów**

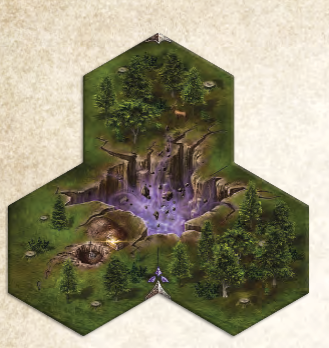

*5 kafli Mapy Otchłani (1 na rozdział)*

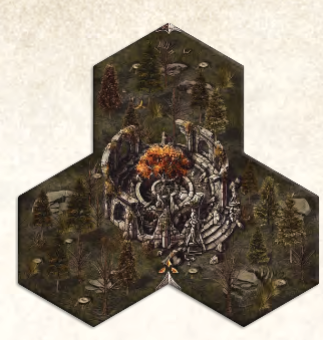

*1 kafel Mapy Pradawnej Świątyni*

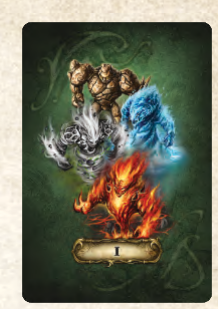

*3 karty Odwołania (1 na etap)*

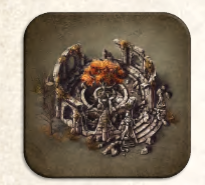

*4 kafle Amuletu Wieczności 4 kafle Katalizatora*

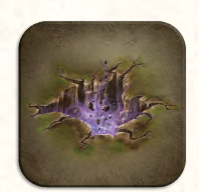

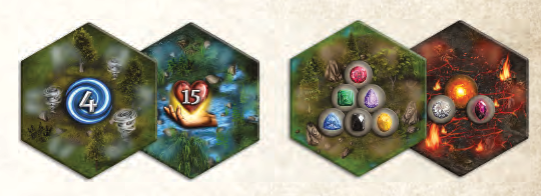

*18 żetonów Wygnania (10 dla Powietrza/Wody; 8 dla Ziemi/Ognia)*

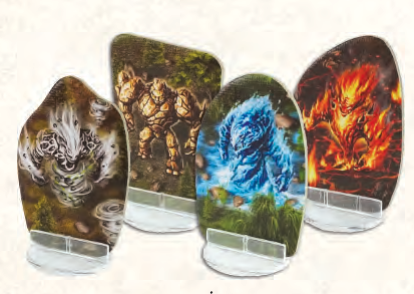

*26 figurek Żywiołaków (6 dla Ziemi i Wody, 7 dla Powietrza i Ognia, z plastikowymi podstawkami)*

# **Wstęp**

Ta księga zawiera zasady Scenariuszy Żywiołaków. Każdy scenariusz ma swój **poziom trudności** (normalny lub trudny) i **czas rozgrywki na gracza**, opisane przy tytule każdego scenariusza.

*Przykład: Zderzenie jest Scenariuszem o trudnym poziomie trudności, a jego ukończenie zajmuje około 40 minut na gracza.*

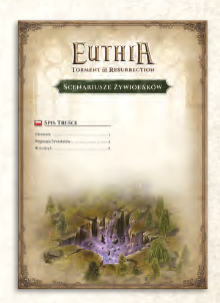

*1 Księga Scenariuszy Żywiołaków*

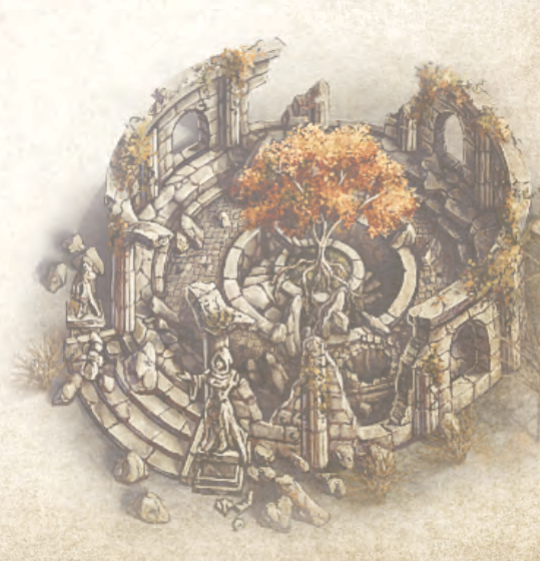

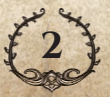

# <span id="page-3-0"></span>**Zderzenie**

*Umarłeś! I ponownie powróciłeś z zaświatów. Tym razem jednak, to nie dzięki modlitwom mnichów w Kościele. Moc tajemniczego amuletu znalezionego w Pradawnej Świątyni przywróciła Cię do życia. Jednak oprócz samego amuletu, nie pozostało Ci kompletnie nic.*

*Musisz przebić się przez Zakazane Ziemie i powrócić do Kościoła, a do tego pokonać straszliwego wroga i to zanim jego przeklęty Artefakt zmieni Cię w nieumarłego… na wieki.*

#### **Długość gry:** Do 8 rund.

**Cel gry:** Znajdź i odwiedź Kościół, wymień Amulet Wieczności na potężny Zestaw Zbroi i pokonaj Potwora Elitarnego Poziomu 3 przed końcem 8 rundy.

**Zasady Przygotowania:** Użyj kafla Pradawnej Świątyni jako kafla startowego. Stwórz stos kafli Mapy zgodnie z tabelą. Wtasuj kafel Kościoła (bez Kapłana) do kafli Rozdziału I oraz Kafel Legendy Siedziba Nekromanty do kafli Rozdziału V (w tym scenariuszu nie można wypełniać Misji w Siedzibie Nekromanty).

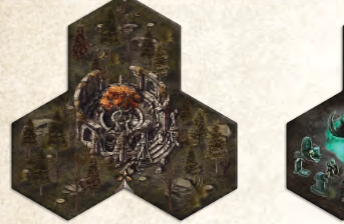

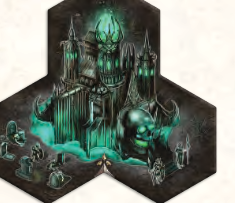

*Pradawna Świątynia Siedziba Nekromanty*

Stwórz stos kafli Mapy kładąc kafle o **najniższym** numerze Rozdziału na samym spodzie, a kolejne rosnąco kładąc na wierzchu, tj. odwrotnie niż normalnie.

Z kart Potworów Elitarnych Poziomu 3 weź **Licza**, **Panią Demonów** i **Siewcę Śmierci**. Potasuj je razem. Losowo wybierz jedną z nich i połóż ją w zasięgu graczy, rewersem do góry. Pozostałe karty zwróć do pudełka bez podglądania.

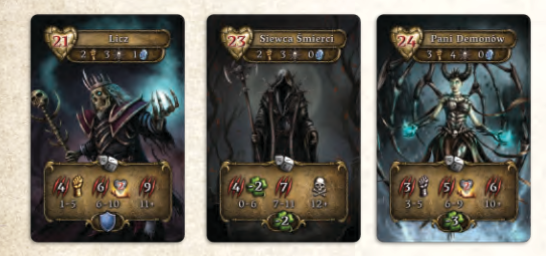

Przeszukaj kafle Zabójców Smoków, aby stworzyć Zestawy Zbroi składające się z 5 elementów, zgodnie z liczbą graczy (znajdujące się na nich pola Klejnotów nie mają znaczenia). Połóż te zestawy obok planszy Handlu.

**1 gracz:** 1 zestaw Krakowej Zbroi

- **2 graczy:** 1 zestaw Krakowej Zbroi, 1 zestaw Smoczej Zbroi
- **3 graczy:** 1 zestaw Krakowej Zbroi, 2 zestawy Smoczej Zbroi
- **4 graczy:** 2 zestawy Krakowej Zbroi, 2 zestawy Smoczej Zbroi

Potasuj pozostałe kafle Zabójców Smoków i połóż w 2 stosach na planszy Handlu tak jak zawsze.

Każdy z graczy zaczyna z 25 punktami Reputacji. Wszystkie pola Wyposażenia na planszy Bohatera są odblokowane.

Bohaterowie zaczynają również z poniższymi kaflami Bohatera i Miksturami Leczenia umieszczonymi na odpowiednich polach

#### TRUDNY 40′ /

*Przygotowanie Mapy dla Scenariusza Zderzenie* Rozdział  $\mathbf{r}$  $\overline{\mathbf{u}}$  $III$ IV  $2*$  $2*$  $1<sub>G</sub>$  $2*$  $2^*$  $2*$  $2 - 4G$  $\overline{\mathbf{3}}$  $\overline{\mathbf{3}}$  $\overline{\mathbf{z}}$  $\overline{\mathbf{3}}$  $\overline{\mathbf{3}}$  $1 - 2G$  $\mathbf{I}$  $3 - 4G$  $\overline{2}$  $\mathbf{1}$  $1G$ d.  $\overline{3}$ 1  $\mathbf{I}$  $2G$  $\mathbf{1}$  $\mathbf{1}$  $\overline{\mathbf{2}}$  $\overline{\mathbf{3}}$  $\overline{4}$  $3G$  $\mathbf{1}$  $\overline{\mathbf{2}}$  $\overline{\mathbf{3}}$  $\overline{\mathbf{5}}$ 4  $4G$  $\overline{a}$  $\overline{\mathbf{3}}$ 4 5 6

> *\* Dla gry Jednoosobowej użyj konkretnych kafli Stałych, tak jak opisano w Instrukcji, strona 31.*

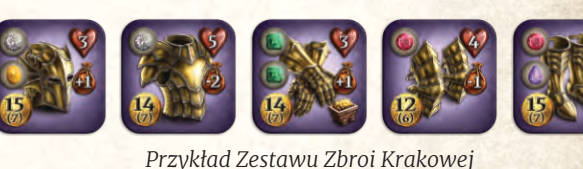

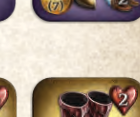

*Przykład Zestawu Zbroi Smoczej*

Bohatera (liczba w [] odnosi się do wartości Reputacji na odwrocie kafla) lub w Sakwach:

**Áel:** Medytacja [2], Kostur Księżyca [4], Błyskawica [21], 2 Mikstury Leczenia

**Dral:** Pałasz [15], Topór Miotany [21]

**Keleia:** Powalenie [12], Włócznia [18]

**Maeldur:** Kostur Wulkanu [15], Błyskawica [18]

**Skoldur:** Krasnoludzka Tarcza [12], Topór Azzatira [18]

**Taesiri:** Mroczna Więź [2], Łuk Lodu [18], Sztylet Rytualny [21], 1 Mikstura Leczenia

Umieść pozostałe kafle Początkowe obok planszy Bohatera, awersem do góry. Można je kupić w Miejscu Handlu podczas gry tak jak zawsze.

Każdy z graczy odrzuca (do pudełka) pozostałe kafle Bohatera o tej samej wartości Reputacji jak te, które otrzymali wcześniej. Następnie stwórz stos pozostałych kafli Bohatera zgodnie z normalnymi zasadami (te o innym poziomie wartości Reputacji niż powyższe i te o wyższej wartości Reputacji niż 21). Możesz je odsłonić i kupić w Miejscu Handlu w normalny sposób.

#### Aby zobaczyć przykład, patrz **Wygnanie Żywiołaków I, strona 5**.

Każdy z graczy otrzymuje Amulet Wieczności i zakłada go, kładąc go na pole Amuletów na planszy Bohatera. Kolor Amuletu nie ma znaczenia w tym scenariuszu.

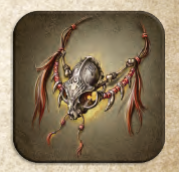

*Amulet Wieczności*

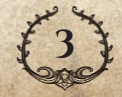

## <span id="page-4-0"></span>**Zasady Specjalne**

#### **Od Pradawnej Świątyni do Kościoła**

Gracze zaczynają rozgrywkę na środku kafla Pradawnej Świątyni.

Nie możesz zdjąć Amuletu Wieczności, dopóki nie dotrzesz do Kościoła.

Za każdym razem, gdy Twój Bohater zginie i jest w posiadaniu Amuletu Wieczności, postępuj zgodnie z poniższymi zasadami:

- **1.** Tracisz wszystkie pozostałe punkty Ruchu (oznaczone żetonami Ruchu), a Twój Bohater odradza się na polu, na którym zginął.
- **2.** Przywróć Zdrowie Bohatera do Maksimum.
- **3.** Jeśli Twój Bohater zginął w walce, nie dostajesz żetonów Gaar ani Złotej karty. Gracz-Potwór nie zabiera jednego z Twoich żetonów Bohatera.
- **4.** Jeśli Twój Bohater zginął poza Walką, nie tracisz punktów Reputacji. Kontynuuj grę, jeśli to możliwe.

Po Odrodzeniu, możesz wydać 1 punkt Ruchu, aby przemieścić się na sąsiadujące pole (nieważne, czy na aktualnym polu znajduje się niepokonany Potwór, czy nie). Jeśli nie masz punktów Ruchu do wykorzystania, możesz przemieścić się w swojej kolejnej turze.

**Uwaga:** Jeśli wchodzisz na pole z niepokonanym Potworem, ale natychmiast giniesz od efektu Żywiołaka Ognia, po odrodzeniu możesz albo użyć Akcji Ataku, aby walczyć z Potworem, albo wykorzystać 1 punkt Ruchu, aby przemieścić się na sąsiadujące pole, tak jak to opisano powyżej.

Natychmiast, po wejściu Twojego Bohatera do Kościoła, postępuj zgodnie z poniższymi zasadami:

- **1.** Usuń Amulet Wieczności z pola Amuletu i zwróć go do pudełka.
- **2.** Wybierz i zatrzymaj jeden z Zestawów Zbroi znajdujących się obok planszy Handlu. Możesz go natychmiast założyć. Pamiętaj, że wszystkie pola Wyposażenia są odblokowane.

Od teraz Twój Bohater podlega normalnym zasadom Śmierci i Odrodzenia.

#### **Pokonaj Nieumarłego**

Jeśli posiadasz Amulet Wieczności, nie możesz wejść do Siedziby Nekromanty (środek kafla Specjalnego). Aby usunąć Amulet, musisz najpierw odwiedzić Kościół. Nie możesz też wejść do Siedziby Nekromanty, jeśli nie możesz natychmiast wykonać Akcji Ataku.

Gdy wchodzisz do Siedziby Nekromanty, odwróć kartę Potwora Elitarnego Poziomu 3 i rozpocznij z nim Walkę.

Gdy Bohater pokona Potwora Elitarnego, gra kończy się na koniec obecnej rundy. Jednak zanim to nastąpi, aż do końca Rundy każdy inny Bohater może rozpocząć Walkę z tym samym Potworem Elitarnym. Gracze **nie** otrzymują Nagrody za pokonanie tego Potwora Elitarnego.

## **Zakończenie Scenariusza**

Gracz, który pokonał Potwora Elitarnego w Siedzibie Nekromanty, zostaje Zwycięzcą. Jeśli dokonał tego więcej niż jeden gracz, wtedy przystępują oni do Punktacji Końcowej. Gracz z najwyższą ilością punktów Reputacji zostaje Zwycięzcą.

Jeśli żaden z graczy nie pokonał Potwora Elitarnego w Siedzibie Nekromanty przed końcem 8 rundy, wszyscy gracze przegrywają.

## **Wygnanie Żywiołaków**

*Zagrożenie ze strony Potworów i Smoków to już wystarczająco wiele, jak dla ludu Euthii. Niestety, żeby nie było im w życiu zbyt lekko, w okolicy pojawiły się Żywiołaki. W końcu dowiedziałeś się jak pozbyć się tego problemu. Trzeba odprawić rytuał Wygnania. Postanawiasz podjąć się tego zadania i ocalić swe ziemie.*

Wybierz jeden z trzech Etapów dla tego scenariusza – I, II lub III. Etap ten określa, przez które kafle Rozdziałów podróżujecie i z jakimi kaflami Bohatera i Wyposażenia zaczynacie grę. Szczegółowy opis Etapów znajduje się poniżej.

## **Wygnanie Żywiołaków I**

#### **Długość gry:** 8 rund.

**Cel gry:** Wygnaj Żywiołaki i uwolnij Euthię spod ich Mocy.

**Zasady Przygotowania:** Kafel Startowy Mapy to kafel z Kościołem bez Kapłana. Stwórz stos kafli Mapy zgodnie z tabelą. Kafle Rozdziału IV i V nie są używane na tym Etapie Scenariusza.

Każdy z graczy zaczyna grę z 5 Złotymi monetami i 4 punktami Reputacji.

Bohaterowie zaczynają również z poniższymi kaflami Bohatera umieszczonymi na odpowiednich polach Bohatera (liczba w [] odnosi się do wartości Reputacji na odwrocie kafla):

- ◆ **Áel:** Magiczna Bariera [Początkowy], Kupiec [2], Kostur Księżyca [4]
- ◆ **Dral:** Zardzewiały Miecz [Początkowy], Szarża [2], Unik [4]
- ◆ **Keleia:** Kieszonkowiec [2], Sztylet [4]

*Przygotowanie Mapy dla Scenariusza Wygnanie Żywiołaków I*

NORMALNY 40'/**2** 

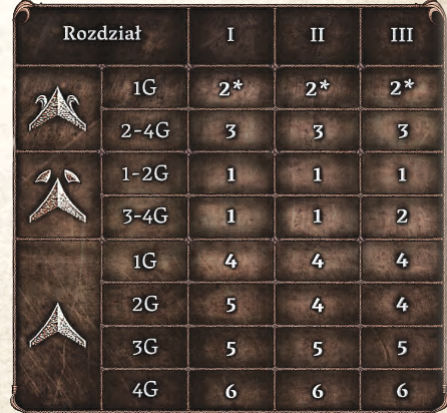

*\* Dla gry Jednoosobowej użyj konkretnych kafli Stałych, tak jak opisano w Instrukcji, strona 31.*

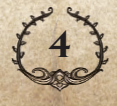

- ◆ **Maeldur:** Kostur Ognia [Początkowy], Strzała Ognia [4]
- ◆ **Skoldur:** Łowca Skarbów [0], Mistrz Wydobycia [2], Labrys [4]
- ◆ **Taesiri:** Mroczne Ostrze [Początkowy], Bicz Lodu [2], Księga  $Mocy [4]$

Umieść pozostałe kafle Początkowe obok planszy Bohatera, awersem do góry. Można je kupić w Miejscu Handlu podczas gry tak jak zawsze.

Każdy z graczy odrzuca (do pudełka) niewykorzystane kafle Bohatera o tej samej wartości Reputacji jak te, które otrzymali powyżej. Następnie stwórz stos z pozostałych kafli Bohatera zgodnie z normalnymi zasadami (zarówno kafle o innej wartości Reputacji niż powyższe, jak i te o wartości Reputacji wyższej niż 4). Możesz je odsłonić i kupić w Miejscu Handlu w normalny sposób.

*Przykład: Jeśli wybrałeś Maeldura, wykonaj poniższe czynności:*

- ◆ *Połóż Kostur Ognia i Strzałę Ognia na odpowiednie pola Bohatera.*
- ◆ *Odrzuć do pudełka Skupienie (kafel o wartości Reputacji 4).*
- ◆ *Połóż kafle o Wartości Reputacji 2 (Władca Portali i Kupiec) wraz z pozostałymi kaflami o wartości Reputacji większej niż 4 w stosie obok planszy Bohatera.*

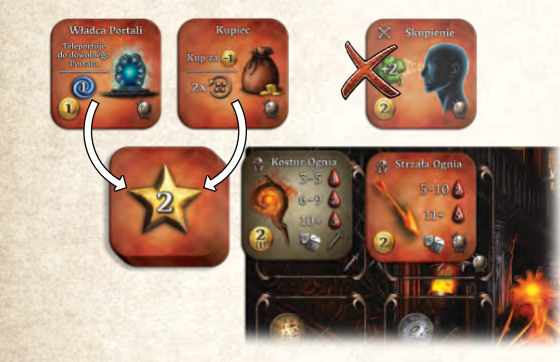

Połóż kartę Wygnania dla Etapu I w pobliżu, awersem do góry.

## **Zasady Specjalne**

Gdy odkryjesz pole z Żywiołakiem, połóż na nim odpowiadającą mu figurkę.

Gdy znajdujesz się na polu z Żywiołakiem, jako Akcję Darmową, Bohater może Wygnać Żywiołaka poprzez odrzucenie zasobów pokazanych z prawej strony ikony Żywiołaka na karcie Wygnania.

Jeśli w koszcie Wygnania znajduje się symbol Obrażeń, w pierwszej kolejności musisz odrzucić wskazane zasoby, a następnie zadać wskazaną ilość Obrażeń (równą lub wyższą). Najpierw zastosuj efekt Pierwszego Uderzenia, po czym wykonaj jedną Fazę Ataku Bohatera. Jeśli nie uda Ci się zadać wymaganej ilości Obrażeń, to tracisz zasoby, a Żywiołak nie został Wygnany (jeśli zadałeś tylko część Obrażeń, to nie przechodzą one na kolejne próby Wygnania).

*Przykład: Aby Wygnać Żywiołaka Ziemi, należy odrzucić jeden Ametyst, jeden żeton Gaar i zadać 3 punkty Obrażeń.*

**Pamiętaj:** Zastosuj Moc Żywiołaka Ziemi, gdy zadajesz Obrażenia podczas Wygnania.

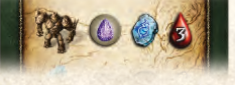

**5**

**Uwaga:** Gdy próbujesz Wygnać Żywiołaka, nie płacisz innym graczom, jeśli na polu Żywiołaka znajdują się żetony Interakcji innych Bohaterów.

Gdy uda Ci się Wygnać Żywiołaka, postępuj zgodnie z poniższymi zasadami:

- **1.** Usuń wszystkie żetony Interakcji z tego pola i połóż je na planszy Scenariusza pod torem Rundy. Będą potrzebne podczas Punktacji Końcowej.
- **2.** Połóż Żywiołaka na swojej planszy Bohatera. Na koniec gry otrzymasz za niego punkty Reputacji.
- **3.** Zakryj pole żetonem Wygnania odpowiadającym Wygnanemu Żywiołakowi. Pola zakryte żetonem Wygnania tracą swoją Moc Żywiołaka do końca gry.

Każdy żeton Wygnania posiada swój efekt. Może z niego skorzystać (raz na grę) każdy Bohater na tym polu, wykonując Akcję Darmową. Aby to zrobić, postępuj zgodnie z poniższymi zasadami:

- **1.** Zapłać 1 Złotą monetę każdemu z pozostałych graczy, którzy położyli wcześniej żeton Bohatera na żetonie Wygnania. Jeśli nie masz wystarczającej ilości Złotych monet, nie możesz skorzystać z tego efektu.
- **2.** Połóż jeden ze swoich żetonów Bohatera na żetonie Wygnania.
- **3.** Wykorzystaj efekt przedstawiony na żetonie Wygnania.

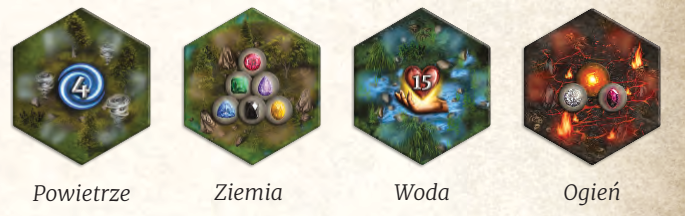

**Uwaga:** W przypadku żetonu Wygnania Ziemi i Ognia wybierz jeden z przedstawionych Przedmiotów.

*Przykład: Dral przemieścił się na pole z Żywiołakiem Wody i Leczy 2 punkty Ran dzięki Mocy Żywiołaka Wody (A). Jako Akcję Darmową płaci po 1 Złotej monecie Kelei i Maeldurowi, aby spróbować Konfrontacji z Żywiołakiem (B).*

*Po rzucie Bohatera i zastosowaniu efektu, Draal decyduje się na Wygnanie Żywiołaka (kolejna Akcja Darmowa). Odrzuca Rubin, Esencję Ziemi i Złotą kartę (C). Pole zostaje przykryte żetonem Wygnania Wody (D). Moc Żywiołaka Wody przestaje działać na pole z Żywiołakiem i sąsiadujące z nim pola.*

*Dral może teraz skorzystać z mocy tego żetonu i wyleczyć 15 Ran. Jeśli zdecyduje się to zrobić, musi położyć żeton Bohatera na żetonie Wygnania (E). Jeśli inny gracz będzie chciał użyć mocy tego żetonu, będzie musiał zapłacić Dralowi 1 Złotą monetę.*

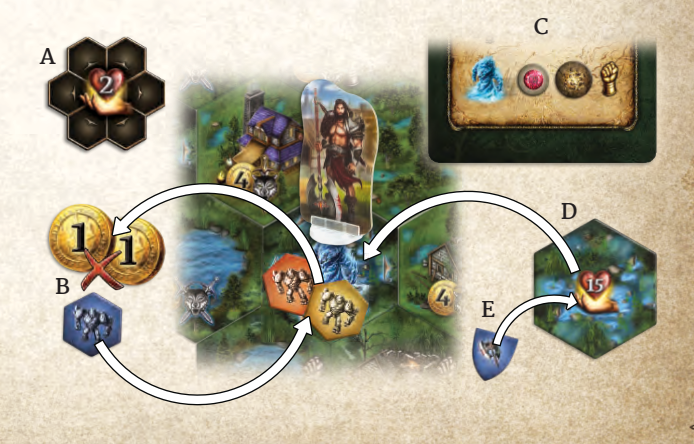

## **Zakończenie Scenariusza**

Każdy z graczy otrzymuje punkty Reputacji zgodnie z ilością Wygnanych Żywiołaków, patrz tabela obok.

Następnie przejdźcie do Punktacji Końcowej. Pamiętaj, by uwzględnić żetony Interakcji znajdujące się na planszy Scenariusza.

## **Wygnanie Żywiołaków II**

#### **Długość gry:** 8 rund.

**Cel gry:** Wygnaj Żywiołaki i uwolnij Euthię spod ich Mocy.

**Zasady Przygotowania:** Kafel Startowy Mapy to kafel z Kościołem bez Kapłana. Stwórz stos kafli Mapy zgodnie z tabelą. Z wyjątkiem Kafla Startowego, Kafle Rozdziału I oraz V nie są używane na tym Etapie Scenariusza.

*Przygotowanie Mapy dla Scenariusza Wygnanie Żywiołaków II*

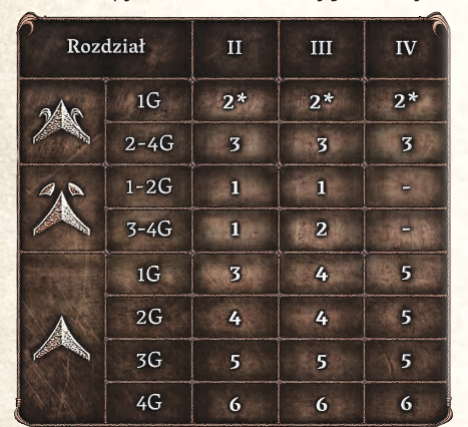

*\* Dla gry Jednoosobowej użyj konkretnych kafli Stałych, tak jak opisano w Instrukcji, strona 31.*

Każdy z graczy zaczyna grę z 7 Złotymi monetami i 12 punktami Reputacji.

Każdy z graczy dobiera 4 Srebrne karty. Dodaj również 1 Złotą kartę do banku Złotych kart w grze Jednoosobowej.

#### Daj każdemu z graczy **Skórzany Kirys**:

3 z nich znajdziesz wśród kafli Kupca, użyj ich w pierwszej kolejności. Jeśli gracie w 4 osoby, weź czwarty Skórzany Kirys spośród kafli Alchemika. Potasuj kafle Kupca (i Alchemika, jeśli gracie w 4 osoby) i ułóż je w 2 stosach na odpowiednich miejscach na planszy Handlu (łącznie z niewykorzystanymi kaflami Skórzanego Kirysu). Odkryj 4 wierzchnie kafle obydwu Ofert tak, jak opisano w Przygotowaniu do Rozgrywki.

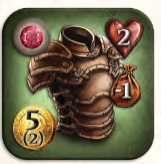

Wygnane<br>Żywiołak

 $\overline{1}$  $2 - 3$ 

 $4 - 5$  $6+$ 

 $15$ 

22

*Przykład Skórzanego Kirysu*

Wszyscy Bohaterowie mogą założyć Skórzany Kirys albo umieścić go w jednej ze swoich Sakw. Możesz wykorzystać otrzymane Złote monety, aby odblokować pole Wyposażenia potrzebne do założenia Kirysu.

Bohaterowie zaczynają grę z odblokowanymi polami Bohatera przedstawiającymi Esencję Ziemi i Powietrza.

Bohaterowie zaczynają również z poniższymi kaflami Bohatera umieszczonymi na odpowiednich polach Bohatera (liczba w [] odnosi się do wartości Reputacji na odwrocie kafla):

- ◆ **Áel:** Medytacja [2], Kostur Księżyca [4], Spokojny Krok [6], Promień Bólu [9], Strażnik [12]
- ◆ **Dral:** Poszukiwacz [2] (wybierz kafel odpowiedni do ilości graczy), Zwiad [4], Gniew [6], Wytrzymałość [9], Halabarda  $[12]$
- ◆ **Keleia:** Sztylet [4], Złodziej [6], Nóż do Rzucania [9], Powalenie [12]
- ◆ **Maeldur:** Kostur Ognia [Początkowy], Skupienie [4], Płonące Dłonie [6], Wędrowiec Sfer [12]
- ◆ **Skoldur:** Droga Gumrana [2], Labrys [4], Dylemat Moorgot [6], Ukryte Przejścia [9], Krasnoludzka Tarcza [12]
- ◆ **Taesiri:** Mroczne Ostrze [Początkowy], Strzała Lodu [4], Senność [6] (razem z Esencją Ognia), Władca Żywiołów [9] (razem z Esencją Ziemi i Powietrza), Zamieć [12]

Umieść pozostałe kafle Początkowe obok planszy Bohatera, awersem do góry. Można je kupić w Miejscu Handlu podczas gry tak jak zawsze.

Każdy z graczy odrzuca (do pudełka) niewykorzystane kafle Bohatera o tej samej wartości Reputacji jak te, które otrzymali powyżej. Następnie stwórz stos z pozostałych kafli Bohatera zgodnie z normalnymi zasadami (zarówno kafle o innej wartości Reputacji niż powyższe, jak i te o wartości Reputacji wyższej niż 12). Możesz je odsłonić i kupić w Miejscu Handlu w normalny sposób.

Po szczegółowy przykład, patrz **Wygnanie Żywiołaków I, strona 5**.

Połóż kartę Wygnania dla Etapu II w zasięgu graczy, awersem do góry.

### **Zasady Specjalne**

Obowiązują te same zasady specjalne, co w Wygnaniu Żywiołaków I.

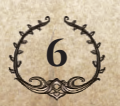

#### NORMALNY 50′ **/**

# **Wygnanie Żywiołaków III**

#### TRUDNY 50′ **/**

**Długość gry:** 8 rund.

**Cel gry:** Wygnaj Żywiołaki i uwolnij Euthię spod ich Mocy.

**Zasady Przygotowania:** Kafel Startowy Mapy to kafel z Kościołem bez Kapłana. Stwórz stos kafli Mapy zgodnie z tabelą. Dla kafli Spotkań w Rozdziale III użyj wyłącznie Krasnoluda i Czarownicy (losowo jeden z nich w grze dla 1-2 graczy, obu kafli w grze dla 3- 4 graczy). Z wyjątkiem Kafla Startowego, Kafle Rozdziału I oraz II nie są używane na tym Etapie Scenariusza.

*Przygotowanie Mapy dla Scenariusza Wygnanie Żywiołaków III*

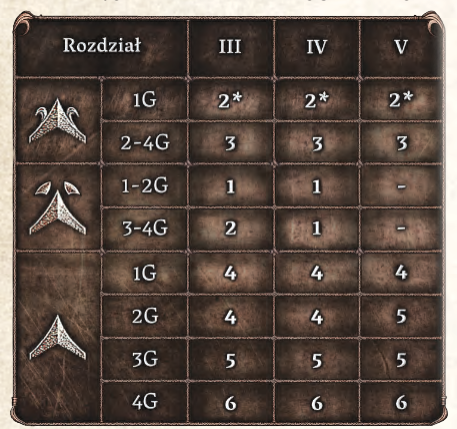

*\* Dla gry Jednoosobowej użyj konkretnych kafli Stałych, tak jak opisano w Instrukcji, strona 31.*

Każdy z graczy zaczyna grę z 10 Złotymi monetami i 21 punktami Reputacji.

Każdy z graczy dobiera 2 Srebrne karty i 1 Złotą kartę. Dodaj również 2 Srebrne Karty i 1 Złotą kartę do odpowiednich banków kart w grze Jednoosobowej.

Każdy z graczy zaczyna grę ze Smoczymi lub Krakowymi Rękawicami oraz Smoczymi lub Krakowymi Nagolenicami. Odsłaniaj kafle Zabójców Smoków, jeden po drugim, aż znajdziesz jeden ze wspomnianych elementów Zbroi i daj go pierwszemu graczowi. Kontynuuj, aż każdy z graczy będzie miał parę Rękawic i Nagolenic.

*Przykłady:*

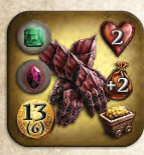

*Smocze Rękawice*

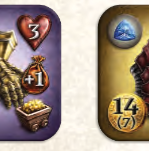

*Krakowe Rękawice*

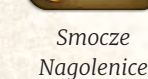

*Krakowe*

*Nagolenice*

Potasuj kafle Zabójców Smoków i połóż je w 2 stosach na odpowiednich miejscach na planszy Handlu. Odkryj 4 wierzchnie kafle Oferty Zabójców Smoków, tak jak opisano w Przygotowaniu do Rozgrywki.

Wszyscy Bohaterowie mogą założyć Rękawice i Nagolenice albo umieścić je w swoich Sakwach. Możesz wykorzystać otrzymane Złote monety, aby odblokować pola Wyposażenia potrzebne do założenia elementów Zbroi (jeden lub oba elementy).

Bohaterowie zaczynają grę z odblokowanymi polami Bohatera przedstawiającymi Esencję Ziemi, Powietrza i Wody.

Bohaterowie zaczynają również z poniższymi kaflami Bohatera umieszczonymi na odpowiednich polach Bohatera (liczba w [] odnosi się do wartości Reputacji na odwrocie kafla):

- ◆ **Áel:** Magiczna Bariera [Początkowy], Spokojny Krok [6], Leczenie [9], Wzmocnienie Gaar [15], Gwiezdny Kostur [18], Błyskawica [21]
- ◆ **Dral:** Szarża [2], Zwiad [4], Gniew [6], Pałasz [15], Łowca [18], Awanturnik [21]
- ◆ **Keleia:** Kupiec [2], Powalenie [12], Negocjacje [15], Włócznia [18], Cień [21]
- ◆ **Maeldur:** Kostur Ognia [Początkowy], Skupienie [4], Alchemik [12], Implozja [15], Inferno [18]
- ◆ **Skoldur:** Droga Gumrana [2], Labrys [4], Ukryte Przejścia [9], Odkupienie [15], Wykuta Moc [18], Ciężka Kusza [21]
- ◆ **Taesiri:** Różdżka Mrozu [Początkowy], Spokojny Krok [6], Zamieć [12], Włócznia Lodu [15], Przekleństwo [18], Sztylet Rytualny [21]

Umieść pozostałe kafle Początkowe obok planszy Bohatera, awersem do góry. Można je kupić w Miejscu Handlu podczas gry tak jak zawsze.

Każdy z graczy odrzuca (do pudełka) niewykorzystane kafle Bohatera o tej samej wartości Reputacji jak te, które otrzymali powyżej. Następnie stwórz stos z pozostałych kafli Bohatera zgodnie z normalnymi zasadami (zarówno kafle o innej wartości Reputacji niż powyższe, jak i te o wartości Reputacji wyższej niż 21). Możesz je odsłonić i kupić w Miejscu Handlu w normalny sposób.

Po szczegółowy przykład, patrz **Wygnanie Żywiołaków I, strona 5**.

Połóż kartę Wygnania dla Etapu III w zasięgu graczy, awersem do góry.

### **Zasady Specjalne**

Obowiązują te same zasady specjalne, co w Wygnaniu Żywiołaków I.

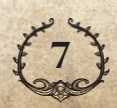

### <span id="page-8-0"></span>**W Otchłań** | WYŁĄCZNIE W KOOPERACJI | TRUDNY 70′ **/**

*Nikczemne czyny Farruga rozdarły ziemię na kawałki. Strumienie Faer wypłynęły przez powstałe pęknięcia. Może moc Żywiołaków, schwytana i skierowana w pobliże pęknięć Otchłani pomoże je zapieczętować. Bohaterowie muszą zacząć działać wspólnie! Weźcie Katalizator stworzony przez Alchemików i stańcie w obronie przyszłości Euthii raz jeszcze.*

W Otchłań jest scenariuszem **kooperacyjnym**. Zastosujcie zasady Gry Kooperacyjnej, patrz **Instrukcja, strona 33**.

**Długość gry:** Do 11 rund.

**Cel gry:** Zapieczętuj magiczne pęknięcia Otchłani

**Zasady Przygotowania:** Kafel Startowy Mapy to kafel z Kościołem bez Kapłana.

Zwróć wszystkie kafle Spotkań i wszystkie karty Spotkań do pudełka; nie będą używane w tym scenariuszu.

Weź wszystkie kafle z Żywiołakami i rozdziel je według typu Żywiołaka. Jeden z kafli z Rozdziału V przedstawia zarówno Żywiołaka Powietrza jak i Ognia. Dołącz go do kafli z Żywiołakami Powietrza.

Potasuj osobno każdy stos i losowo wybierz liczbę kafli równą liczbie graczy plus jeden. Zwróć pozostałe kafle do odpowiadających im Rozdziałów.

Odłożone kafle z Żywiołakami podziel według Rozdziałów. Następnie odwróć je awersem do góry i rozdziel każdy z Rozdziałów na dwa osobne stosy według typu: kafle Stałe i Dodatkowe.

Stwórz stos kafli Mapy zgodnie z tabelą. Najpierw użyj odłożonych kafli z Żywiołakami, a następnie dodaj do nich pozostałe kafle. W ten sposób, w grze znajdzie się wystarczająca ilość kafli z Żywiołakami. W tym scenariuszu należy użyć kafli Otchłani. Kafle Otchłani to kafle Specjalne.

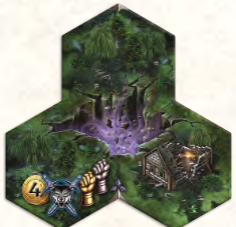

*Przykład kafla Otchłani*

*Przykład: Jeśli grasz w grę 3-osobową, potrzebujesz 3 kafli Dodatkowych w Rozdziale V. Jeśli po rozdzieleniu kafli z Żywiołakami masz 2 kafle Dodatkowe dla Rozdziału V, to musisz dodać jeszcze jeden kafel Dodatkowy z pozostałych. Dodany kafel również może zawierać Żywiołaka.*

Użyj Potworów Elitarnych Poziomu 1 i Poziomu 2.

Każdy z graczy zaczyna grę z 5 Złotymi monetami i 5 punktami Reputacji.

**Pamiętaj:** Żaden z Bohaterów nie zaczyna z Odkrytymi żetonami Bohatera; muszą je najpierw Odkryć w trakcie Akcji Handlu.

Każdy z graczy zaczyna grę z Katalizatorem na polu Bohatera przedstawiającym Esencję Ognia (pole to jest odblokowane na początku gry). Nie możesz usunąć Katalizatora z tego pola w czasie gry, gdyż jest on niezbędny do przemieszczania Żywiołaków.

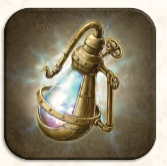

*Katalizator*

## **Zasady Specjalne**

Gdy odkrywasz kafel z Żywiołakiem, połóż na nim odpowiadającą mu figurkę.

*Przygotowanie Mapy dla Scenariusza W Otchłań*

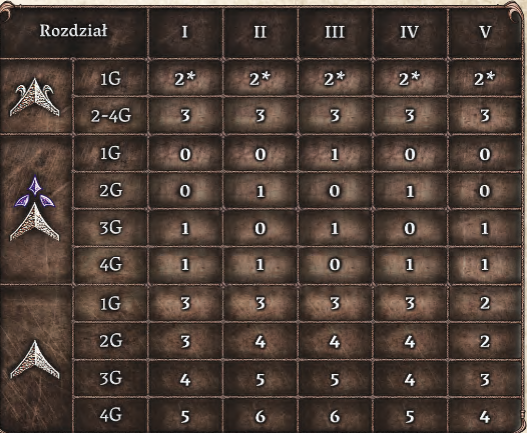

*\* Dla gry Jednoosobowej użyj konkretnych kafli Stałych, tak jak opisano w Instrukcji, strona 31.*

#### **Przemieszczanie Żywiołaka**

Gdy Twój Bohater znajduje się na polu z Żywiołakiem, możesz odrzucić Srebrną kartę i użyć 1 punk Ruchu, by przemieścić Bohatera razem z Żywiołakiem na sąsiadujące pole. Jeśli odrzucisz 1 Złotą kartę i użyjesz 1 punkt Ruchu, wówczas możesz przemieścić Bohatera i do **dwóch** Żywiołaków na sąsiadujące pole.

Żywiołaki nie mogą korzystać z Teleportacji i Portali. Możesz wykonywać normalnie Akcje i Akcje Darmowe, nawet jeśli znajdujesz się na polu z Żywiołakiem.

Na jednym polu mogą znajdować się maksymalnie 2 Żywiołaki.

Za każdym razem, gdy przemieszczasz Żywiołaka na sąsiadujące pole, postępuj zgodnie z poniższymi zasadami:

- **1.** Usuń wszystkie żetony Interakcji z tego pola i zwróć je właścicielom.
- **2.** Zakryj pole żetonem Wygnania odpowiedniego typu. Pola te tracą swoją Moc Żywiołaka do końca gry.

Każdy żeton Wygnania posiada swój efekt. Może z niego skorzystać (raz na grę) każdy Bohater na tym polu, wykonując Akcję Darmową. Aby to zrobić, postępuj zgodnie z poniższymi zasadami:

- **1.** Odrzuć 1 Złotą kartę.
- **2.** Połóż jeden ze swoich żetonów Bohatera na żetonie Wygnania.
- **3.** Wykorzystaj efekt przedstawiony na żetonie Wygnania.

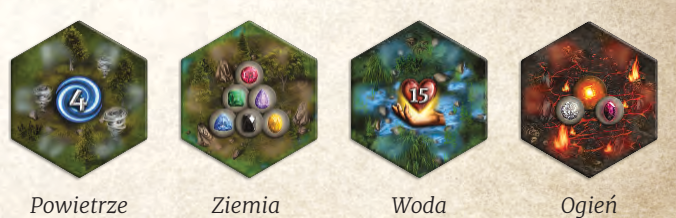

**Uwaga:** W przypadku żetonu Wygnania Ziemi i Ognia wybierz jeden z przedstawionych Przedmiotów.

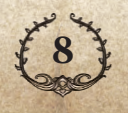

Po przemieszczeniu, Żywiołak wpływa swoją Mocą na pole, na którym się znajduje i wszystkie otaczające go pola. Bohater nie może jednak już zdecydować się na Konfrontację z tym Żywiołakiem.

Za każdym razem, gdy przemieszczasz Żywiołaka Wody lub Ognia, rozpatrz efekt Mocy Żywiołaka tak, jakbyś wszedł na to pole.

#### *Przykład: Dral*

*przemieszcza Żywiołaka Ognia na sąsiadujące pole i w związku z tym otrzymuje 2 Rany. Maeldur stoi na polu sąsiadującym z tym, na które przemieszczono Żywiołaka Ognia. W związku z tym również otrzymuje 2 Rany.*

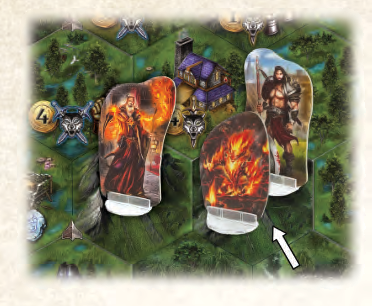

**Uwaga:** Gdy określasz, gdzie znajduje się legowisko Potwora Elitarnego, zawsze odnoś się do oryginalnego pola Żywiołaka.

#### **Pieczętowanie pęknięć OTCHŁANI**

Aby zapieczętować pęknięcie Otchłani, na kaflu Otchłani musi znajdować się po jednym Żywiołaku każdego typu: po jednym na każdym z 3 pól kafla plus jeden na środku (kafel Otchłani jest kaflem Specjalnym). Umiejscowienie Żywiołaków na kaflu jest nieistotne. Gdy powyższy warunek zostanie spełniony, Otchłań zostaje natychmiast zapieczętowana.

Usuń wszystkie Żywiołaki z kafla Otchłani i zakryj środek kafla Otchłani żetonem Magii Obronnej, awersem do góry.

### **Zakończenie Scenariusza**

Gdy ostatnie pęknięcie Otchłani zostanie zapieczętowane, gracze wygrywają.

Jeśli nie uda się zapieczętować pęknięć Otchłani przed końcem Rundy 11, Bohaterowie przegrywają.

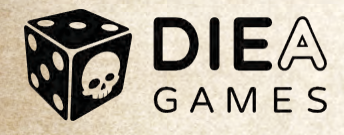

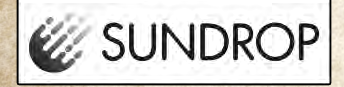

Wszystkie plastikowe figurki żywiołaków zostały pomalowane z użyciem technologii Sundrop.

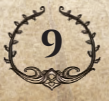

あたるいおかかいかん